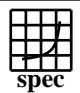

## C<sub>opyright</sub> ©1999-2005, Standard Performance Evaluation Corporation

Fujitsu Siemens Computers  $SPECfp2000 =$ 2278 PRIMERGY RX220, AMD Opteron (TM) 254  $|$  SPECfp\_base2000 = 2079 SPEC license #: 22 Tested by: Fujitsu Siemens Computers Test date: Jan-2006 Hardware Avail: Dec-2005 Software Avail: Sep-2005 **Reference Base Base Runtime Ratio** 1000 2000 3000 4000 **Benchmark Time Runtime** ┑ 168.wupwise 1600 53.6 2985 48.8 3280 171.swim | 3100 | 118 | 2625 | 115 | 2703 172.mgrid | 1800 | 98.3 | 1832 | 90.4 | 1991 173.applu | 2100 | 97.5 | 2154 | 85.3 | 2462 177.mesa | 1400 62.9 2227 59.7 2347 178.galgel | 2900 | 84.4 | 3434 | 76.3 | 3802 179.art | 2600 | 94.3 | 2757 | 68.5 | 3798 183.equake 1300 75.0 1733 67.9 1915 187.facerec | 1900 | 73.1 | 2600 | 69.7 | 2728 188.ammp | 2200 | 133 | 1650 | 126 | 1748 189.lucas | 2000 | 96.6 | 2070 | 84.6 | 2364 191.fma3d 2100 121 1736 121 1736 200.sixtrack 1100 118 928 113 975 301.apsi | 2600 | 149 | 1744 | 138 | 1882 **Hardware Software** CPU: AMD Opteron (TM) 254 processor (2.80 GHz) Operating System: SuSE Linux Enterprise Server 9 (x86\_64) SP 2 SuSE Kernel 2.6.5-7.191-smp CPU MHz: 2800 Compiler: PathScale EKOPath(TM) Compiler Suite, Release 2.2.1 FPU: Integrated (for C and Fortran) AMD Core Mathematical Library (ACML), Version 2.6.0  $CPU(s)$  enabled:  $1$  core, 1 chip, 1 core/chip  $CPU(s)$  orderable:  $1,2$  $CPU(s)$  orderable: File System: Linux/reiserfs Parallel: No System State: Multi-user run level 3 Primary Cache: 64KBI + 64KBD on chip Secondary Cache: 1024KB (I+D) on chip L3 Cache: N/A Other Cache: N/A Memory: 4x2048MB DDR-RAM PC3200R CL3-3-3 Disk Subsystem: Western Digital WD2500 (SATA, 7.2krpm) Other Hardware: None

## **Notes/Tuning Information**

 GENERAL +FDO: PASS1= -fb\_create fbdata PASS2= -fb\_opt fbdata +ACML: Linked with AMD Core Math Library Portability flags 178.galgel: -fixedform Base tuning flags for Fortran programs: -Ofast -LNO:fusion=2 -OPT:fast\_complex=on +FDO for C programs: -Ofast -WOPT:mem\_opnds=on +FDO Peak tuning flags 168.wupwise: -Ofast -LNO:prefetch\_ahead=5:prefetch=3 -OPT:unroll\_times\_max=8:unroll\_size=128:IEEE\_NaN\_Inf=off:ro=3 -IPA:linear=on:plimit=50000:callee\_limit=5000 -INLINE:aggressive=on 171.swim: -Ofast -CG:local\_fwd\_sched=on -LNO:fusion=2 -m3dnow<br>172.mgrid: -Ofast -CG:gcm=off -OPT:IEEE a=3:unroll size=200 -Ofast -CG:gcm=off -OPT:IEEE\_a=3:unroll\_size=200

Standard Performance Evaluation Corporation info@spec.org http://www.spec.org

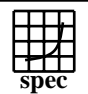

## C<sub>opyright</sub> ©1999-2005, Standard Performance Evaluation Corporation

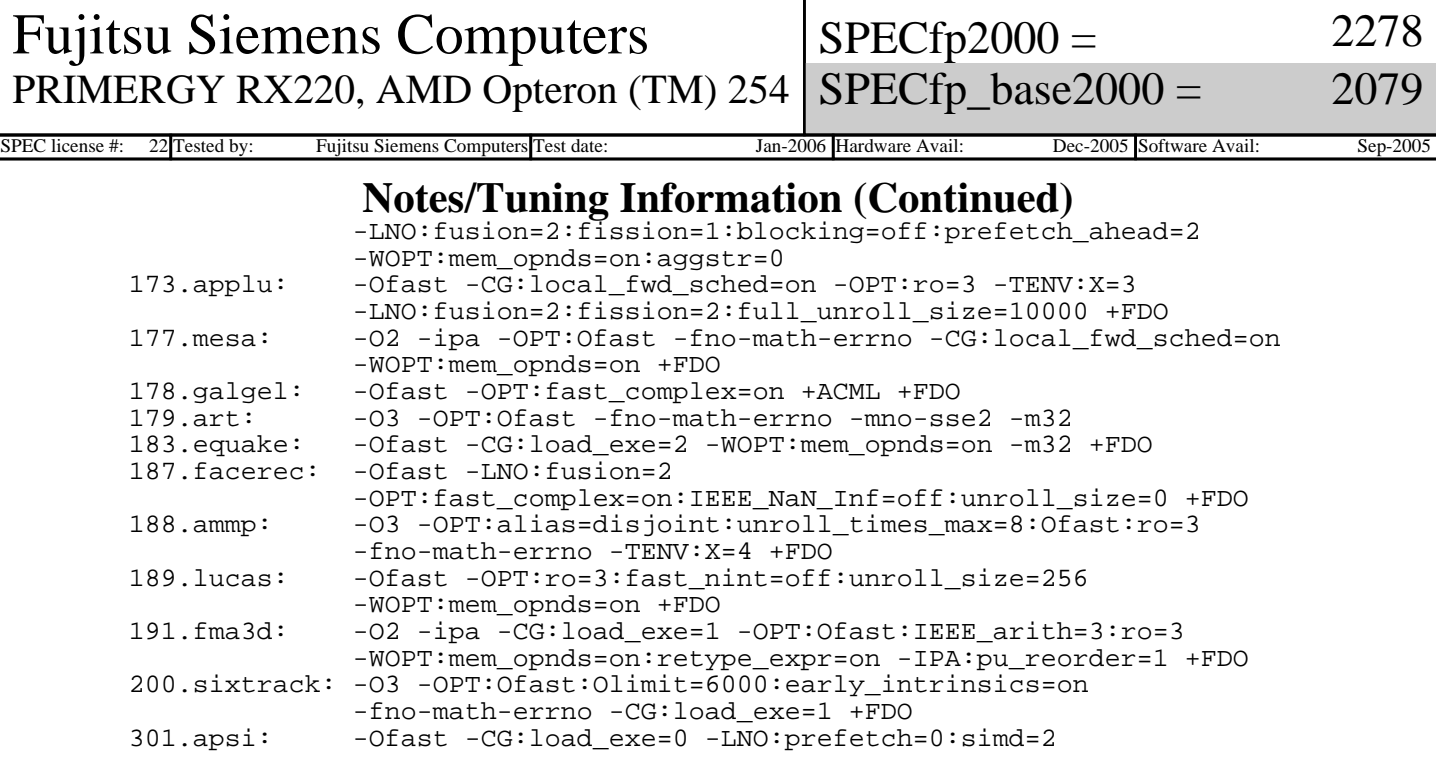

BIOS settings: Memory timing=1T

 This result was measured with 64-bit binaries using the 64-bit version of the operating system.

 For information about Fujitsu Siemens Computers in your country please see: http://www.fujitsu-siemens.com/countries